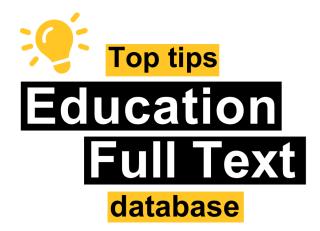

Need help or have questions? We're only a click away! Click on Ask a Librarian for 24/7 Iibrary help at <u>askalibrarian.asu.edu</u>.

Ask a Librarian

Education Full Text is a library search engine used to find scholarly and trade articles on educational topics such as pedagogy, teaching methods, literacy standards, adult and continuing education, classroom management, school administration and evaluation methods of both students and teachers.

To learn more about Education Full Text, please visit libguides.asu.edu/teachingresources.

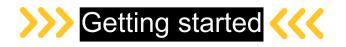

You want to find peer-reviewed research articles on the topic of trauma-informed practices in schools. Prepare to search by generating keywords and breaking down your topic into the concepts you want in the search results.

For example:

Concept 1: trauma-informed is a type of practice.

Concept 2: teaching or learning or classrooms are places to apply trauma-informed practices.

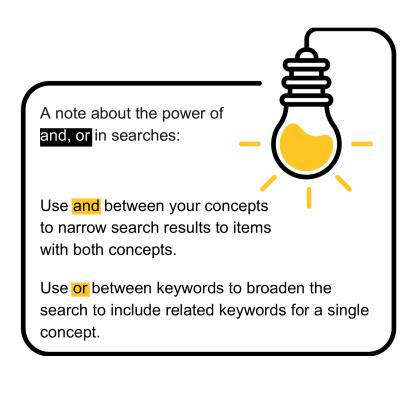

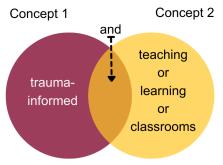

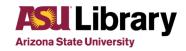

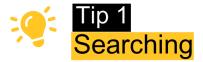

Education Full Text opens to this search form, with boxes available for each concept you are searching. Enter keywords for your topic. Use one search box for each concept. Add a row if needed.

|           | a server a server a server a server a server a server a server a server a server a server a server a server a s | Search Box 1-<br>trauma informed |         |
|-----------|----------------------------------------------------------------------------------------------------|----------------------------------|---------|
| EBSCOhost | Searching: Education Full Text (H.W. Wilson) Choose Databases                                                   |                                  |         |
|           | trauma informed                                                                                                 | Select a Field (optional) -      | Search  |
|           | AND - elementary                                                                                                | Select a Field (optional) *      | Clear ? |
|           | AND -                                                                                                    | Select a Field (optional) -      | +-      |
|           | Basic Search Advanced Search Search History                                                                     |                                  |         |
|           |                                                                                                    | Search Box 2-<br>elementary      |         |

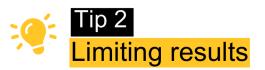

Sometimes narrowing search results is necessary to meet the needs of an assignment.

Below are some of the limits you can use to narrow search results in Education Full Text. These can be found on the left-side filtering menu, next to your initial search results.

|                                                                 | Full Text Publication                                 | Document Type All Abstract Article Autobiography ISSN                                                                                 |
|-----------------------------------------------------------------|-------------------------------------------------------|----------------------------------------------------------------------------------------------------|
| Remember to reset<br>filters before conducting<br>a new search! | Publication Type All Academic Journal Book Periodical | Peer Reviewed Publication Date Start month: Month  Start year: - End month: Month  End year:                                          |
|                                                                 | Number of Pages<br>All \$<br>Image Quick View         | Image Quick View Types         Black and White Photograph         Color Photograph         Diagram         Graph         Illustration |

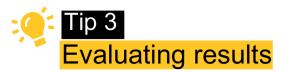

## First read the abstract to determine if the topic, variables studied or type of study meets your needs.

2. **Trauma**-Informed **Elementary** Schools: Evaluation of School-Based Early Intervention for Young Children.

Look at the Title, Abstract and Subjects to find additional keywords! By: Rishel, Carrie W; Tabone, Jiyoung K; Hartnett, Helen P; Szafran, Kathy F. Children & Schools, Oct2019, Vol. 41 Issue 4, p239-248, 10p Abstract: **Trauma**-Informed **Elementary** Schools (TIES) is a program designed to bring **trauma**-informed services to early **elementary** classrooms. Built on a foundation of adverse childhood experiences research and the Attachment, Self-Regulation, and Competency framework, TIES provides early intervention to children who exhibit symptoms of chronic stress or **trauma** in the classroom. Designed as an innovative school-based approach, TIES provides classrooms with a resource liaison to support teachers in recognizing and responding to **trauma** indicators. This article describes a study that examined the effectiveness of the TIES intervention across multiple domains, measuring the quality of classroom interaction by comparing TIES classrooms with comparison classrooms outcomes at the beginning (baseline) and end (follow-up) of the school year. Results indicate that TIES classrooms schwed decline. The article concludes with a discussion of the study's implications. [ABSTRACT FROM AUTHOR]; DOI: 10.1093/cs/cdz017; (*AN 139604740*)

Subjects: Attachment behavior; Elementary schools; Mental health services; School environment; School health services; Theory; Appalachian Region; Analysis of variance; Conceptual structures; Mathematical models; Self-management (Psychology); Psychological stress; Wounds & injuries; Pilot projects; Social support; Early medical intervention; Evaluation of human services programs; Data analysis software

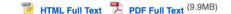

## Tip 4 Accessing and managing results

Academic

Journal

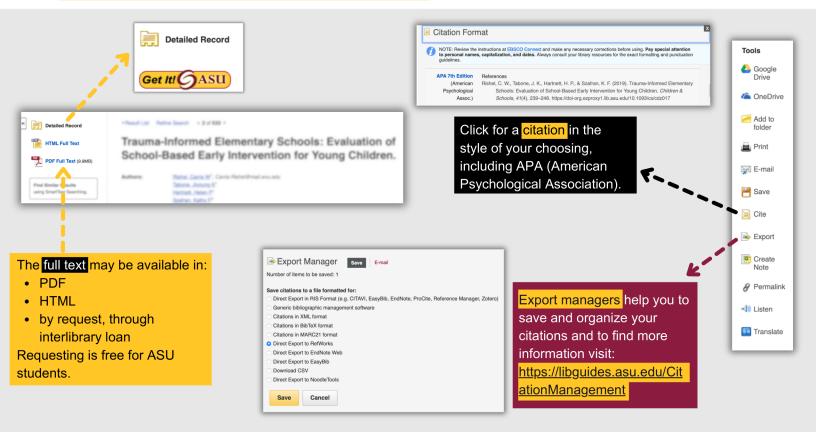